### varlmar — LM test for residual autocorrelation

| Description | Quick start          | Menu           | Syntax               |
|-------------|----------------------|----------------|----------------------|
| Options     | Remarks and examples | Stored results | Methods and formulas |
| References  | Also see             |                |                      |

## Description

varlmar implements a Lagrange multiplier (LM) test for autocorrelation in the residuals of vector autoregressive (VAR) models, which was presented in Johansen (1995).

# **Quick start**

Test the null hypothesis of no autocorrelation for the first two lags of the residuals after var, svar, or ivsvar

varlmar

Same as above, but test the first 5 lags

varlmar, mlag(5)

Perform test for the first two lags of the residuals of a vector autoregression using estimation results stored in myest

varlmar, estimates(myest)

### Menu

Statistics > Multivariate time series > VAR diagnostics and tests > LM test for residual autocorrelation

## Syntax

| varlmar[, options]                                                             |                                                                                                    |
|--------------------------------------------------------------------------------|----------------------------------------------------------------------------------------------------|
| options                                                                        | Description                                                                                                    |
| <u>ml</u> ag(#)<br><u>est</u> imates( <i>estname</i> )<br><u>sep</u> arator(#) | use # for the maximum order of autocorrelation; default is mlag(2)<br>use previously stored results <i>estname</i> ; default is to use active results<br>draw separator line after every # rows |

varlmar can be used only after var, svar, or ivsvar; see [TS] var, [TS] var svar, or [TS] var ivsvar. You must tsset your data before using varlmar; see [TS] tsset. collect is allowed; see [U] 11.1.10 Prefix commands.

## Options

mlag(#) specifies the maximum order of autocorrelation to be tested. The integer specified in mlag()
must be greater than 0; the default is 2.

- estimates (*estname*) requests that varlmar use the previously obtained set of var, svar, or ivsvar estimates stored as *estname*. By default, varlmar uses the active results. See [R] **estimates** for information on manipulating estimation results.
- separator(#) specifies how often separator lines should be drawn between rows. By default, separator lines do not appear. For example, separator(1) would draw a line between each row, separator(2) between every other row, and so on.

### **Remarks and examples**

Most postestimation analyses of VAR models, SVAR models, and instrumental-variables SVAR models assume that the disturbances are not autocorrelated. varlmar implements the LM test for autocorrelation in the residuals of a VAR model discussed in Johansen (1995, 21–22). The test is performed at lags  $j = 1, \ldots, mlag()$ . For each j, the null hypothesis of the test is that there is no autocorrelation at lag j.

varlmar uses the estimation results stored by var, svar, or ivsvar. By default, varlmar uses the active estimation results. However, varlmar can use any previously stored var, svar, or ivsvar estimation results specified in the estimates() option.

#### Example 1: After var

Here we refit the model with German data described in [TS] var and then call varlmar.

```
. use https://www.stata-press.com/data/r19/lutkepohl2
(Quarterly SA West German macro data, Bil DM, from Lutkepohl 1993 Table E.1)
. var dln inv dln inc dln consump if qtr<=tq(1978q4), dfk
 (output omitted)
. varlmar, mlag(5)
```

Lagrange-multiplier test

| lag | chi2    | df | Prob > chi2 |
|-----|---------|----|-------------|
| 1   | 5.5871  | 9  | 0.78043     |
| 2   | 6.3189  | 9  | 0.70763     |
| 3   | 8.4022  | 9  | 0.49418     |
| 4   | 11.8742 | 9  | 0.22049     |
| 5   | 5.2914  | 9  | 0.80821     |

HO: no autocorrelation at lag order

Because we cannot reject the null hypothesis that there is no autocorrelation in the residuals for any of the five orders tested, this test gives no hint of model misspecification. Although we fit the VAR model with the dfk option to be consistent with the example in [TS] var, varlmar always uses the ML estimator of  $\Sigma$ . The results obtained from varlmar are the same whether or not dfk is specified.

#### Example 2: After svar or ivsvar

When varlmar is applied to estimation results produced by svar or ivsvar, the sequence of LM tests is applied to the underlying VAR model. See [TS] var svar for a description of how an SVAR model builds on a VAR model, and [TS] var ivsvar for a description of how an instrumental-variables SVAR model builds on an SVAR model. In this example, we fit an SVAR model that has an underlying VAR model with two lags that is identical to the one fit in the previous example.

```
. matrix A = (.,.,0\0,.,0\.,.,)
```

```
matrix B = I(3)
```

```
. svar dln inv dln inc dln consump if qtr <= tq(1978q4), dfk aeq(A) beq(B)
```

```
(output omitted)
```

```
. varlmar, mlag(5)
```

Lagrange-multiplier test

| lag | chi2    | df | Prob > chi2 |
|-----|---------|----|-------------|
| 1   | 5.5871  | 9  | 0.78043     |
| 2   | 6.3189  | 9  | 0.70763     |
| 3   | 8.4022  | 9  | 0.49418     |
| 4   | 11.8742 | 9  | 0.22049     |
| 5   | 5.2914  | 9  | 0.80821     |

HO: no autocorrelation at lag order

Because the underlying VAR(2) model is the same as the previous example (we assure you that this is true), the output from varlmar is also the same.

4

### Stored results

varlmar stores the following in r():

Matrices r(lm)

(1m)  $\chi^2$ , df, and *p*-values

## Methods and formulas

The formula for the LM test statistic at lag j is

$$\mathrm{LM}_s = \left(T - d - 0.5\right) \ln \left(\frac{|\widehat{\mathbf{\Sigma}}|}{|\widehat{\mathbf{\Sigma}}_s|}\right)$$

where T is the number of observations in the VAR model; d is explained below;  $\widehat{\Sigma}$  is the maximum likelihood estimate of  $\Sigma$ , the variance–covariance matrix of the disturbances from the VAR model; and  $\widetilde{\Sigma}_s$  is the maximum likelihood estimate of  $\Sigma$  from the following augmented VAR model.

If there are K equations in the VAR model, we can define  $\mathbf{e}_t$  to be a  $K \times 1$  vector of residuals. After we create the K new variables  $\mathbf{e1}$ ,  $\mathbf{e2}$ , ...,  $\mathbf{eK}$  containing the residuals from the K equations, we can augment the original VAR model with lags of these K new variables. For each lag s, we form an augmented regression in which the new residual variables are lagged s times. Per the method of Davidson and MacKinnon (1993, 358), the missing values from these s lags are replaced with zeros.  $\widetilde{\Sigma}_s$  is the maximum likelihood estimate of  $\Sigma$  from this augmented VAR model, and d is the number of coefficients estimated in the augmented VAR model. See [TS] var for a discussion of the maximum likelihood estimate of  $\Sigma$  in a VAR model.

The asymptotic distribution of  $LM_s$  is  $\chi^2$  with  $K^2$  degrees of freedom.

### References

Davidson, R., and J. G. MacKinnon. 1993. Estimation and Inference in Econometrics. New York: Oxford University Press. Johansen, S. 1995. Likelihood-Based Inference in Cointegrated Vector Autoregressive Models. Oxford: Oxford University Press.

## Also see

- [TS] var Vector autoregressive models
- [TS] var intro Introduction to vector autoregressive models
- [TS] var ivsvar Instrumental-variables structural vector autoregressive models
- [TS] var svar Structural vector autoregressive models
- [TS] varbasic Fit a simple VAR and graph IRFs or FEVDs

Stata, Stata Press, and Mata are registered trademarks of StataCorp LLC. Stata and Stata Press are registered trademarks with the World Intellectual Property Organization of the United Nations. StataNow and NetCourseNow are trademarks of StataCorp LLC. Other brand and product names are registered trademarks or trademarks of their respective companies. Copyright © 1985–2025 StataCorp LLC, College Station, TX, USA. All rights reserved.

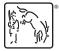

For suggested citations, see the FAQ on citing Stata documentation.